The book was found

## **Windows Internals, Part 1 (Developer Reference)**

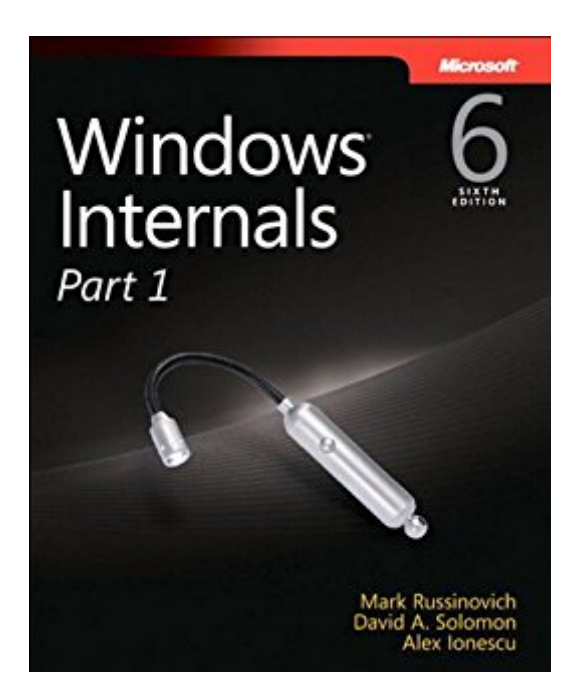

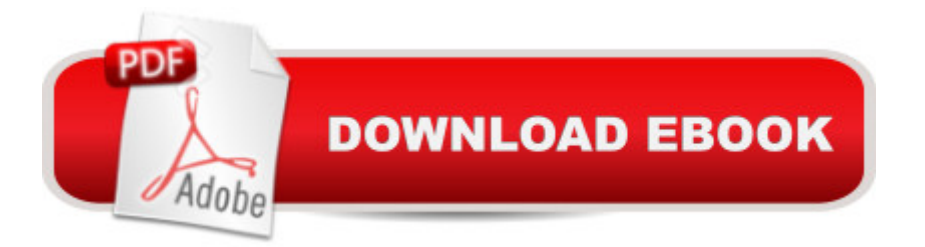

## **Synopsis**

Delve inside Windows architecture and internalsâ "and see how core components work behind the scenes. Led by three renowned internals experts, this classic guide is fully updated for Windows 7 and Windows Server 2008 R2 $\hat{a}$  "and now presents its coverage in two volumes. As always, you get critical insider perspectives on how Windows operates. And through hands-on experiments, youâ ™II experience its internal behavior firsthandâ "knowledge you can apply to improve application design, debugging, system performance, and support. In Part 1, you will: Understand how core system and management mechanisms workâ "including the object manager, synchronization, Wow64, Hyper-V, and the registry Examine the data structures and activities behind processes, threads, and jobs Go inside the Windows security model to see how it manages access, auditing, and authorization Explore the Windows networking stack from top to bottomâ "including APIs, BranchCache, protocol and NDIS drivers, and layered services Dig into internals hands-on using the kernel debugger, performance monitor, and other tools

## **Book Information**

File Size: 15377 KB Print Length: 752 pages Simultaneous Device Usage: Up to 5 simultaneous devices, per publisher limits Publisher: Microsoft Press; 6 edition (March 15, 2012) Publication Date: March 15, 2012 Sold by:Â Digital Services LLC Language: English ASIN: B00JDMPHIG Text-to-Speech: Enabled X-Ray: Not Enabled Word Wise: Not Enabled Lending: Not Enabled Enhanced Typesetting: Not Enabled Best Sellers Rank: #188,276 Paid in Kindle Store (See Top 100 Paid in Kindle Store) #46 in  $\hat{A}$  Books > Computers & Technology > Networking & Cloud Computing > Network Administration > Windows Administration  $#71$  in  $\hat{A}$  Books > Computers & Technology > Business Technology > Windows Server #71 in Kindle Store > Kindle eBooks > Computers & Technology > Microsoft > Windows - General

Having been a fan of Mark Russinovich's for some time now, I always look forward to new editions of the Windows Internals book. I own the fourth and fifth editions, and a week ago I purchased the sixth edition, which is now released in two parts. Part 1 is the subject of this review.Since I also own the fifth edition of this work, I was able to review both editions side-by-side and the differences are not significant. The sixth edition expands a little more on some topics, but IMHO there is not a whole lot of new information considering the incremental nature of the upgrade from Windows 6.0 to 6.1, and the minor differences between the Windows 6.0 (Vista and Server 2008) and Windows 6.1 (Windows 7 and Server 2008 R2) kernels.Part 1 prepares the reader by explaining basic concepts and giving an overview of Windows system architecture. It then addresses System Mechanisms, such as Trap Dispatching and the Image Loader, and Management Mechanisms, such as the Registry, and Windows Services. It then deals with Processes, Threads and Jobs in detail, before concluding with treatments of Security, and finally Networking. Additionally, to enhance understanding, explanations are bolstered by practical, hands-on experiments.Part 2, however, contains some of my favorite topics, but this volume won't be available until later this fall. These topics include Input/Output, Storage Management, Memory Management, File Systems, and the Startup and Shutdown Process. I guess I will have to wait for the release of Part 2 to review these.As far as ratings go, I give this sixth edition of Windows Internals the same five-star rating as its predecessor.

## Download to continue reading...

WINDOWS 10: WINDOWS 10 COMPANION: THE COMPLETE GUIDE FOR DOING ANYTHING [WITH WINDOWS 10 \(WIND](http://ebooksperfect.com/en-us/read-book/XxkxJ/windows-internals-part-1-developer-reference.pdf?r=NiqwW4mq0v5HpmX0LXdFdhey3G7j7O7k2VSSNOBL8iyJtuW14U76Ny1H9yot%2FsKs)OWS 10, WINDOWS 10 FOR DUMMIES, WINDOWS 10 MANUAL, WINDOWS ... WINDOWS 10 GUIDE) (MICROSOFT OFFICE) Windows Internals, Part 1 (Developer Reference) Windows Internals, Part 2 (Developer Reference) Windows Internals, Part 2 (6th Edition) (Developer Reference) Windows 10: The Ultimate User Guide To Microsoft's New Operating System - 33 Amazing Tips You Need To Know To Master Windows 10! (Windows, Windows 10 Guide,General Guide) Windows 10 For Beginners: Simple Step-by-Step Manual On How To Customize Windows 10 For Your Needs.: (Windows 10 For Beginners - Pictured Guide) ... 10 books, Ultimate user guide to Windows 10) Group Policy: Management, Troubleshooting, and Security: For Windows Vista, Windows 2003, Windows XP, and Windows 2000 Windows Command-Line for Windows 8.1, Windows Server 2012, Windows Server 2012 R2 (Textbook Edition) (The Personal Trainer for Technology) QuickTime for Java: A Developer Reference

Professional Reference Edition Microsoft Win32 Developer's Reference Library - GDI (Microsoft Developers Library Win 32 GDI) (Microsoft Windows GDI) Debugging Applications for Microsoft .NET and Microsoft Windows (2nd Edition) (Developer Reference) Programming with the Kinect for Windows Software Development Kit (Developer Reference) How to Set Up a Home Network: Share Internet, Files and Printers between Windows 7, Windows Vista, and Windows XP Windows 10: 2016 User Guide and Manual: Microsoft Windows 10 for Windows Users Windows 10: The Practical Step-by-Step Guide to Use Microsoft Windows 10 (Windows for Beginners and Beyond) Windows 10: A Beginner's User Guide to Windows 10 (The Ultimate Manual to operate Windows 10) Windows 10: User Guide and Manual 2016 - Everything You Need To Know About Microsoft's Best Operating System! (Windows 10 Programming, Windows 10 Software, Operating System) Windows 10: A Beginner To Expert Guide - Learn How To Start Using And Mastering Windows 10 (Tips And Tricks, User Guide, Windows For Beginners) Windows Group Policy: The Personal Trainer for Windows Server 2012 and Windows Server 2012 R2

**Dmca**